### **BAB III METODE PENELITIAN**

#### **A. Jenis dan Pendekatan Penelitian**

Jenis penelitian yang digunakan, yaitu jenis penelitian asosiatif, yaitu menyatakan hubungan antara dua variabel atau lebih dari suatu sebab variabel independen menjadi akibat variabel dependen, penelitian dengan mengambil data sekunder, yaitu data yang dikumpulkan dari data pengumpul data. Dalam penelitian ini yang akan diamati adalah pengaruh opini audit, ukuran kantor akuntan publik, solvabilitas terhadap audit *delay* pada perusahaan manufaktur yang terdaftar di Jakarta Islamic Index Periode 2013-2015.

Sedangkan pendekatan yang digunakan adalah pendekatan kuantitatif, metode penelitian kuantitatif adalah cara untuk memperoleh ilmu pengetahuan atau memecahkan masalah yang dihadapi dan dilakukan secara hati-hati dan sistematis, dan data-data yang dikumpulkan berupa rangkaian atau kumpulan angka-angka.<sup>1</sup>

Pendekatan yang digunakan dalam penelitian ini adalah pendekatan kuantitatif. Dengan menggunakan pendekatan penelitian kuantitatif data-data yang diperoleh dari lapangan diolah menjadi angka-angka. Kemudian angkaangka tersebut diolah menggunakan metode statistik untuk mengetahui hasil olah data yang diinginkan.

#### **B. Sumber Data**

Data adalah sekumpulan bukti atau fakta yang dikumpulkan dan disajikan untuk tujuan tertentu. Data sangat memegang peranan penting dalam pelaksanaan penelitian. Pemecahan suatu permasalahan dalam penelitian sangat tergantung dari keakuratan data yang diperoleh. Demikian pula

<sup>1</sup>Toto Syatori dan Nanang Gozali, *Metode Penelitian Kuantitatif*, Pustaka Setia, Bandung, 2012, hal. 68.

pembuktian suatu hipotesis sangat tergantung validitas data yang dikumpulkan. Data dalam penelitan ini bersifat kuantitatif, yaitu data yang bersifat angka.

Penelitian ini menggunakan data sekunder, yaitu data yang telah lebih dulu dikumpulkan dan dilaporkan oleh orang atau instansi di luar dari peneliti sendiri, walaupun yang dikumpulkan itu sesungguhnya adalah data yang asli. Data dalam penelitian ini berupa data laporan keuangan tahunan dari perusahaan yang terdaftar di Jakarta Islamic Index yang dipublikasikan di media cetak, internet dengan alamat website www.idx.co.id, dan di *Indonesian Market Directory* (ICMD) periode tahun 2013-2015.

Dalam penelitian ini analisis laporan keuangan yang digunakan adalah analisis vertikal yang merupakan analisis yang dilakukan dengan membandingkan laporan keuangan beberapa perusahaan dalam satu periode. Dari hasil analisis ini akan terlihat perkembangan perusahaan dari periode yang satu ke periode yang lain.<sup>2</sup> Karena penelitian ini dilaksanakan pada tahun 2016, maka untuk validitas hasil penelitian digunakan periode laporan keuangan tahun terdekat yaitu tahun 2013-2015.

#### **C. Populasi dan Sampel**

1. Populasi

Populasi adalah wilayah generalisasi yang terdiri atas: obyek atau subyek yang mempunyai kualitas dan karakteristik tertentu yang ditetapkan oleh peneliti untuk dipelajari dan kemudian ditarik kesimpulan.<sup>3</sup> Penelitian jenis populasi ini didasarkan alasan bahwa yang akan diuji pengaruh opini audit, ukuran kantor akuntan publik, solvabilitas terhadap audit *delay* pada perusahaan manufaktur yang terdaftar di Jakarta Islamic Index Periode 2013-2015. Adapun populasi penelitian ini adalah seluruh laporan keuangan tahunan perusahaan manufaktur yang terdaftar di Jakarta Islamic Index Periode Tahun 2013-2015 yang berjumlah 30 perusahaan.

<sup>2</sup> Kasmir, *Analisis Laporan Keuangan*, Rajawali Press, Jakarta, 2008, hal. 70.

<sup>3</sup> Suharsimi Arikunto, *prosedur Penelitian Suatu Pendekatan Praktik,* Rineka Cipta, Jakarta, 2002, hal. 102.

2. Sampel

Sampel adalah bagian dari populasi yang dijadikan subyek penelitian sebagai "wakil" dari para anggota populasi. Teknik pengambilan sampel dalam penelitian ini menggunakan kriteria tertentu.<sup>4</sup> Adapun kriteria dalam pengambilan sampel dalam penelitian ini adalah :

- a. Perusahaan manufaktur yang berturut-turut melaporkan laporan keuangan di Jakarta Islamic Index periode tahun 2013 – 2015.
- b. Perusahaan yang melaporan laporan keuangan tepat pada waktunya.

Adapun nama-nama perusahaan tersebut adalah sebagai berikut:

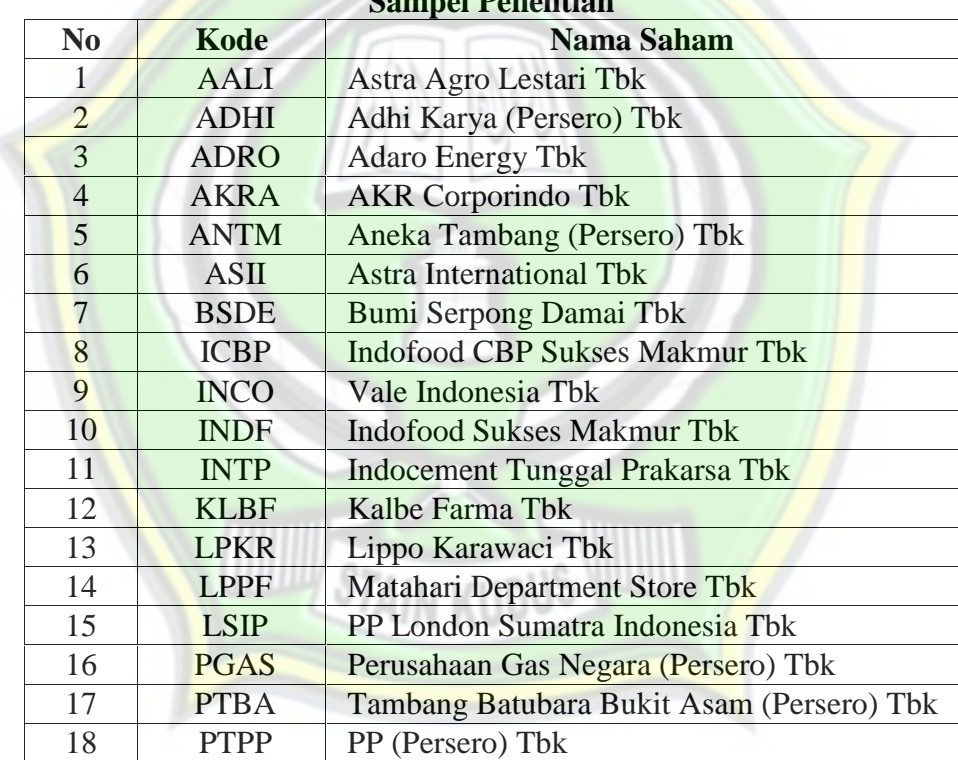

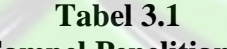

Sumber : www.idx.co.id, 2017

#### **D. Teknik Pengumpulan Data**

Penelitian ini menggunakan metode dokumentasi. Metode dokumentasi adalah metode membaca dan mencatat data atau dokumen-dokumen penting yang diperoleh dari website resmi yaitu www.idx.co.id.

<sup>4</sup> Sugiyono, Metode Penelitian Bisnis, Alfabeta, Bandung, 2008, hal. 122.

Adapun data yang dilakukan melalui studi pustaka yang dilakukan dengan mengkaji buku-buku, literatur, dan jurnal untuk memperoleh landasan teoritis yang komprehensif tentang Jakarta Islamic Index serta mengeksplorasikan laporan-laporan keuangan dari perusahaan yang terdaftar di Jakarta Islamic Index berupa laporan tahunan.

Pengumpulan dokumen dilakukan langsung oleh peneliti kemudian data dan dokumen yang didapat dari data laporan keuangan yang telah dipublikasikan oleh perusahaan yang terdaftar di Jakarta Islamic Index tersebut dikumpulkan oleh peneliti. Selanjutnya data tersebut dianalisis.

#### **E. Definisi Operasional**

### **Tabel 3.2 Definisi Operasional**

| <b>Variabel</b> | <b>Definisi</b>                                                  | <b>Indikator</b> | <b>Skala</b> |
|-----------------|------------------------------------------------------------------|------------------|--------------|
| Opini audit     | Opini<br>audit adalah pendapat Var. dummy:                       |                  | Nomi         |
| (X1)            | auditor dalam menilai laporan 1 = opini audit <i>unqualified</i> |                  | nal          |
|                 | <b>keuangan</b> perusahaan disajikan $0 =$ opini audit selain    |                  |              |
|                 | wajar atau tidak. Pengukuran <i>unqualified</i>                  |                  |              |
|                 | variabel ini menggunakan variabel                                |                  |              |
|                 | <i>dummy</i> . Apabila mendapatkan                               |                  |              |
|                 | opini unqualified opinion diberi                                 |                  |              |
|                 | kode 1 sedangkan jika mendapat                                   |                  |              |
|                 | opini selain <i>unqualified opinion</i>                          |                  |              |
|                 | diberi kode $0.5$                                                |                  |              |
| Ukuran          | Ukuran kantor akuntan publik                                     | Var. dummy:      | Nomi         |
| kantor          | adalah ukuran untuk menentukan $\vert$ 1 = KAP big four          |                  | nal          |
| akuntan         | suatu akuntan publik dikatakan $0 = KAP$ <i>non big four</i>     |                  |              |
| publik $(X2)$   | besar atau kecil. <sup>6</sup>                                   |                  |              |

<sup>5</sup> Ni Komang Ari dan Ni Luh Sari, *Pengaruh Opini Audit, Solvabilitas, Ukuran KAP Dan Laba Rugi Pada Audit Delay,* E-Jurnal Akuntansi Universitas Udayana 9.1, 2014, hal. 397. 6 *Ibid.*, hal. 398.

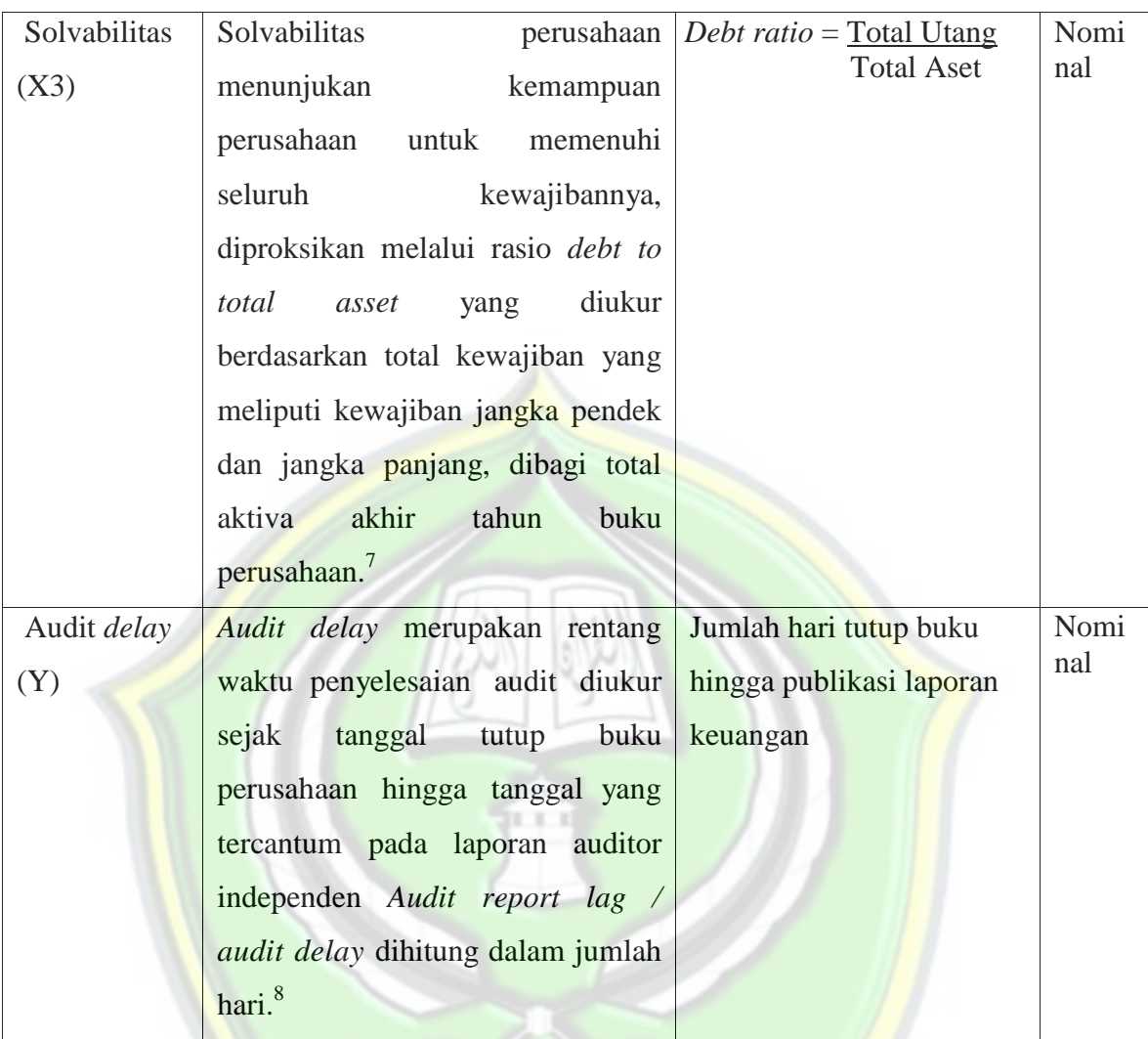

#### **F. Uji Asumsi Klasik**

1. Uji Multikolinearitas

Yaitu bertujuan untuk menguji apakah model regresi ditemukan adanya korelasi antar variabel bebas (independen). Model regresi yang baik seharusnya tidak terjadi korelasi diantara variabel independen. Jika variabel independen saling berkorelasi, maka variabel-variabel ini tidak ortoganal. Variabel ortogonal adalah nilai variabel independen yang nilai korelasi antar sesama variabel independen sama dengan nol. Multikolinearitas dapat juga dilihat dari (1) nilai *tolerance* dan lawanya, (2) *Variance Inflation Factor*

**STAIN KUDUS** 

<sup>7</sup> *Ibid.*, hal. 397.

<sup>8</sup> *Ibid.*, hal. 397.

(VIF). Kedua ukuran ini manunjukkan setiap variabel independen manakah yang dijelaskan oleh variabel independen lainya. *Tolerance* mengukur variabilitas variabel independen yang terpilih yang tidak dijelaskan oleh variabel independen lainya. Jadi nilai *tolerance* yang rendah sama dengan nilai VIF yang tinggi (karena VIF = 1/ *tolerance*) nilai *Cut Off* yang umum dipakai untuk menujukkan nilai multikolinearitas adalah nilai Tolerence $>0.10$  atau sama dengan VIF $< 10.^9$ 

2. Uji Heteroskedastisitas

Uji heteroskedastisitas bertujuan menguji apakah dalam model regresi terjadi ketidaksamaan *variance* dari residual satu pengamatan ke pengamatan yang lain. Jika *variance* dari residual satu pegamatan ke pengamatan yang lain tetap, maka disebut Homoskedastisitas dan jika berbeda disebut Heteroskedastisitas. Model regresi yang baik adalah yang Homoskesdatisitas atau tidak terjadi Heteroskesdisitas, kebanyakan data *Cross Section* mengandung situasi Heteroskesdatisitas karena data ini menghimpun data yang mewakili berbagai ukuran (kecil, sedang, besar) adapun cara untuk mendeteksi ada tidaknya Heteroskesdatisitas dengan melihat grafik plot dengan dasar analisis:

- a. Jika ada pola tertentu, seperti titik yang ada dan membentuk pola tertentu yang teratur (bergelombang, melebar kemudian menyempit), maka mengindikasikan telah terjadi Heteroskesdatisitas.
- b. Jika tidak ada pola yang jelas, setiap titik menyebar diatas dan dibawah angka 0 (Nol) pada sumbu Y, maka tidak terjadi Heteroskesdatisitas.

#### 3. Uji Normalitas

Bertujuan untuk menguji apakah dalam model regresi, variabel bebas dan variabel terikat keduanya memiliki distribusi normal atau tidak. Model regresi yang baik adalah memiliki ditribusi data normal atau mendekati

<sup>9</sup> Imam Ghozali, *Aplikasi Analisis Multivariate dengan Program SPSS*, UNDIP Press, Semarang, 2001, hal. 91.

normal. Untuk mengetahui apakah distribusi data normal atau tidak dengan menggunakan analisis grafik. $10$ 

Salah satu cara termudah untuk melihat normalitas adalah melibatkan histogram yang membandingkan antara data observasi dengan distribusi yang mendekati dengan distribusi normal. Namun demikian dengan hanya melihat histogram hal ini bisa menyesatkan khusunya bagi sample yang kecil. Metode yang lebih handal adalah dengan melihat *Normal probability plot* yang membandingkan distribusi kumulatif dari data sesungguhnya dengan distribusi kumulatif dengan distribusi normal. Distribusi normal akan membentuk suatu garis lurus diagonal dengan ploting data akan dibandingkan dengan garis normal, maka garis yang menggambarkan data sesungguhnya akan mengikuti garis diagonalnya.<sup>11</sup>

4. Auto Korelasi

Pengujian ini digunakan untuk menguji apakah dalam model regresi linier ada korelasi antara variabel pengganggu pada periode t dengan kesalahan pengganggu pada periode t-1 (sebelumnya). Untuk mengetahui apakah model regresi mengandung autokorelasi dapat digunakan pendekatan *Durbin Watson Test* (DW).<sup>12</sup> Hipotesis yang akan di uji adalah

Ho : Tidak ada autokorelasi  $(r = 0)$ 

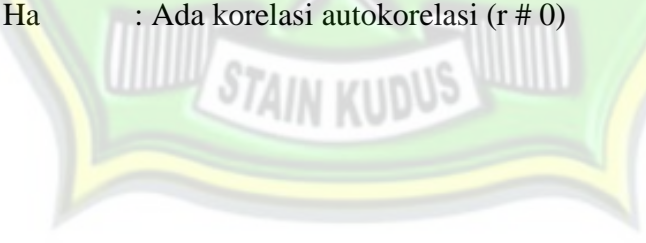

#### **Tabel 3.3**

#### **Pengambilan Keputusan Ada Tidaknya Autokorelasi**

| <b>Hipotesis Nol</b> | Keputusan | <b>Tika</b> |
|----------------------|-----------|-------------|
|                      |           |             |

<sup>10</sup> *Ibid*, hal. 110.

<sup>11</sup> *Ibid*, hal. 110.

<sup>12</sup> Husein Umar, *Metode Riset Bisnis*, Gramedia Pustaka Utama, Jakarta, 2002, hal. 189.

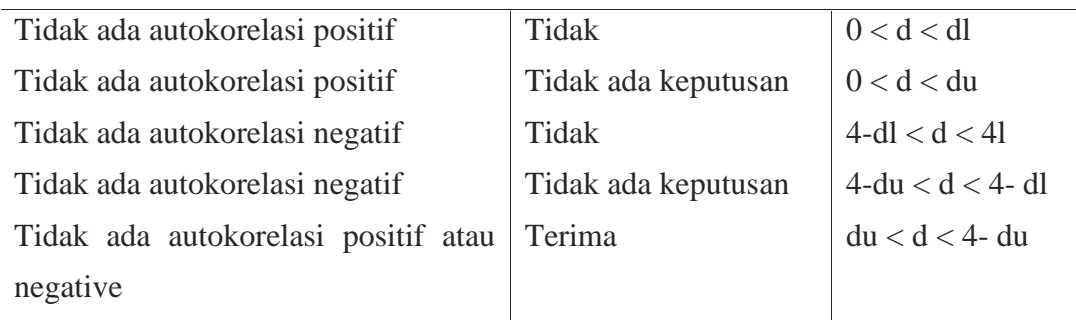

#### **G. Analisis Data**

1. Analisis Regresi Berganda

Model yang digunakan untuk menguji hipotesis dalam penelitian ini adalah model umum persaman regresi linier berganda (*Multiple Regression Analysis*) dan pengolahanya menggunakan alat Bantu SPSS. Analisis regresi digunakan apakah hipotesis penelitian terbukti atau tidak. Analisis ini untuk menguji pengaruh opini audit, ukuran kantor akuntan publik, solvabilitas terhadap audit delay pada Perusahaan yang Terdaftar di Jakarta Islamic Index Periode 2013-2015. Sehingga model dalam penelitian ini adalah:

 $Y = +b_1x_1 + b_2x_2 + b_3x_3 + e$ 

Keterangan:

- Y : audit *delay*
	- : Intercept persamaan regresi
- **b** : Koefisien regresi variabel independen
- $x_1$  : opini audit
- x<sup>2</sup> : ukuran kantor akuntan publik
- $x_3$  : solvabilitas
- e : koefisien error

#### 2. Uji t Parsial

Hasil analisis regresi yang berupa persamaan regresi dengan masingmasing koefisien perlu diuji untuk menentukan signifikansi koefisien. Uji ini diperlukan untuk menentukan apakah variabel-variabel dalam persamaan regresi secara individu signifikan dalam memprediksi nilai variabel

dependen. Hipotesis untuk menguji signifikansi koefisien persamaan regresi secara individu dirumuskan sebagai berikut : $^{13}$ 

Ho : koefisien konstanta tidak signifikan

Ha : koefisien konstanta signifikan

Sedangkan untuk uji koefisien variabel independen adalah :

Ho : koefisien variabel independen tidak signifikan

Ha : koefisien variabel independen signifikan

Aturan penerimaan dan penolakan hipotesis menggunakan uji t, dimana kita akan menerima Ho jika t hitung lebih kecil daripada t tabel, dan menolak Ho jika t hitung lebih besar daripada t tabel.

3. Hasil Uji Signifikan Parameter Simultan (Uji Statistik F)

Uji signifikan parameter simultan bertujuan untuk mengetahui apakah variabel independen yang terdapat dalam persamaan regresi secara bersamasama berpengaruh terhadap nilai variabel dependen. Hasil uji signifikan dan parameter simultan dilakukan dengan uji statistik F. perhitungan F hitung dicari dengan formasi:

F hitung = 
$$
\frac{(Y - Y)2/k}{(Y - Y)2/(n - k - 1)}
$$

Adapun langkah pengujian uji F adalah :

a. Menentukan hipotesis nol dan hipotesis alternatif

 $H_0$ ;  $b_1 = b_2 = b_3 = 0$  (proporsi variasi dalam variabel terikat (Y) yang dijelaskan secara bersama-sama oleh variabel bebas tidak signifikan).

H1; minimal satu koefisien dari  $b_1 \quad 0$  (proporsi variasi dalam terikat (Y) yang dijelaskan secara bersama-sama oleh variabel bebas signifikan).

- b. Membandingkan nilai F<sub>hitung</sub> dengan nilai F<sub>tabel</sub> yang tersedia pada tertentu, misalnya 1%; df = k; n –  $(k+1)$
- c. Mengambil keputusan apakah model regresi linear berganda dapat digunakan atau tidak sebagai model analisis. Dengan menggunakan kriteria berikut ini, jika  $H_0$  ditolak maka model dapat digunakan karena,

<sup>13</sup> Purbayu dan Ashari, *Analisis Statistik Dengan Microsoft Excel dan SPSS*, penerbit ANDI, yogyakarta, 2005, hal. 127.

baik besaran maupun tanda (+/-) koefisien regresi dapat digunakan untuk memprediksi perubahan variabel terikat akibat perubahan variabel bebas. Kriteria pengambilan keputusan mengikuti aturan berikut :

53

F<sub>hitung</sub> F<sub>tabel</sub>; maka H0 diterima

Fhitung> Ftabel; maka H0 ditolak

- d. Kesimpulan juga diambil dengan melihat signifikansi  $(\alpha)$  dengan ketentuan:
	- $\alpha$  > 5 persen : tidak mampu menolak Ho
	- $\alpha$  < 5 persen : menolak Ho
- 4. Menghitung Koefiesien Determinasi (R)

Digunakan untuk mengukur ketepatan dari model analisis yang dibuat. Nilai koefisien determinasi digunakan untuk mengukur besarnya sumbangan dari variabel babas yang diteliti terhadap variasi variabel tergantung. Bila R<sup>2</sup> mendekati angka 1 maka dapat dikatakan bahwa sumbangan dari variabel bebas terhadap variabel terikat semakin besar. Hal ini berarti model yang digunakan semakin kuat.